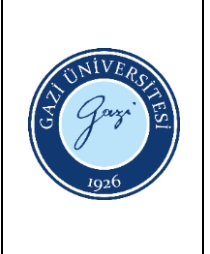

## **Teknik Bilimler Meslek Yüksekokulu Optik Mikroskop Kullanım Talimatı**

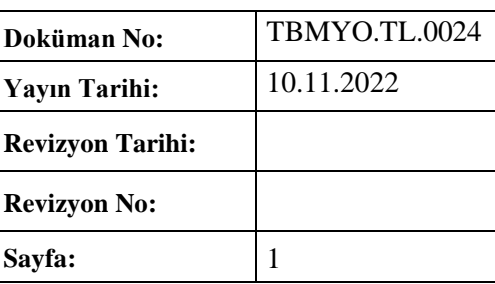

**Kullanım Alanı :** Makine ve Metal Teknolojileri Bölümü Metalografi Laboratuvarı-I **Sorumlu :** Bölüm Başkanlığı

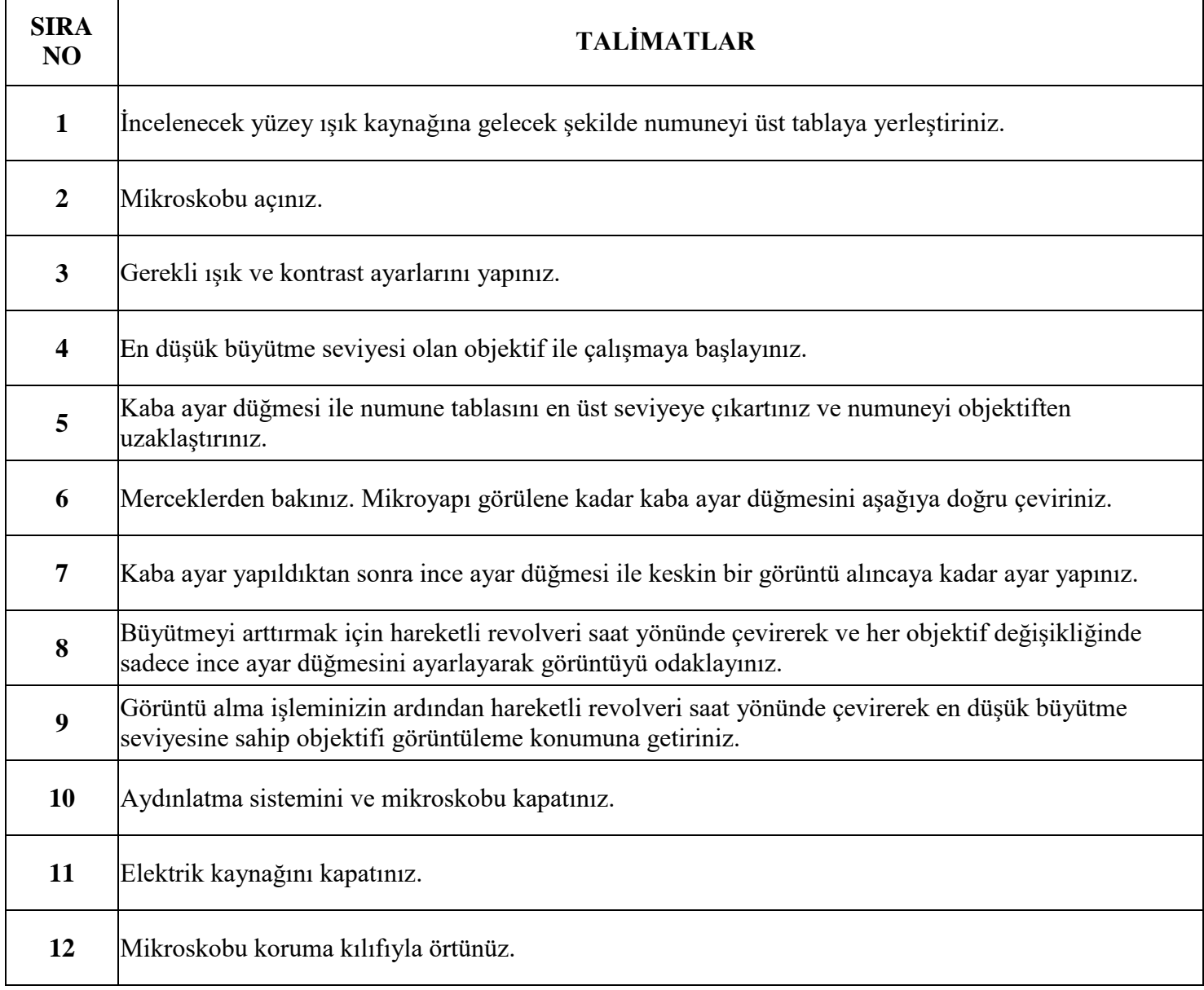

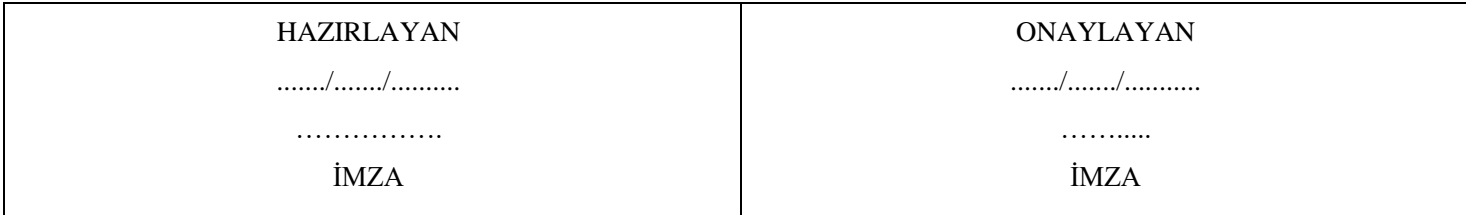